## VB: ACCE PDF

## https://www.100test.com/kao\_ti2020/273/2021\_2022\_VB\_EF\_BC\_ 9A\_E4\_BD\_BFAC\_c97\_273655.htm Synchronization

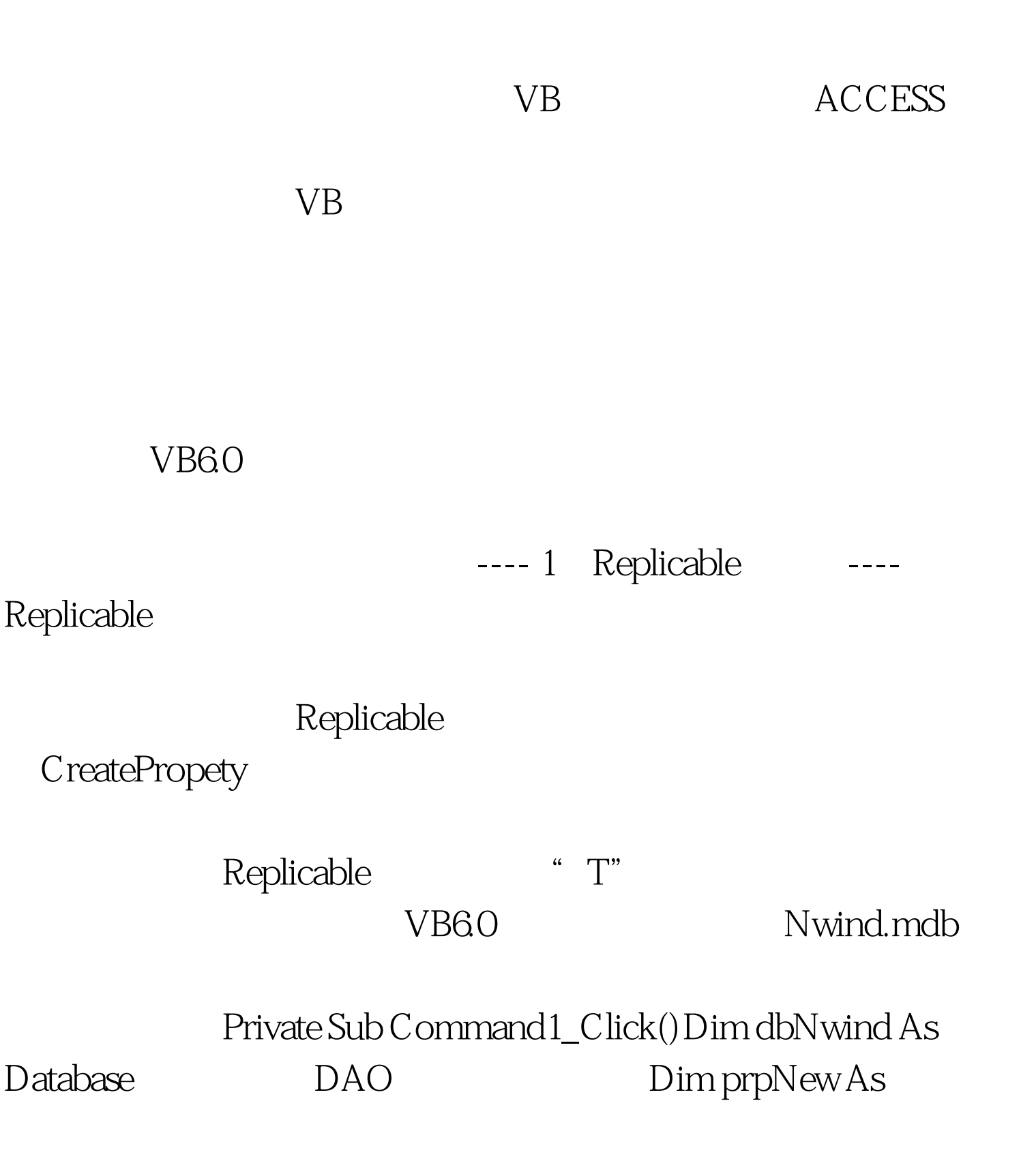

PropertySet dbNwind = OpenDatabase("Nwind.mdb", True) With dbNwind Replicable On Error Resume NextSet prpNew = .CreateProperty("Replicable", dbText, "T").Properties.Append prpNew Replicable 为True.Properties("Replicable") = "T".CloseEnd WithEnd Sub---- 2 MakeReplica ---- MakeReplica database.MakeReplica replica, description, options, replical description options dbRepMakePartial dbRepMakeReadOnly

dbRepMakeReadOnly

dbRepMakePartial 100Test

www.100test.com